#### Visibility data discovery and access prototype based on ObsTAP + DataLink

F.Bonnarel, M. Louys, A.Egner, K.Lutz, Y.Stein (CDS)

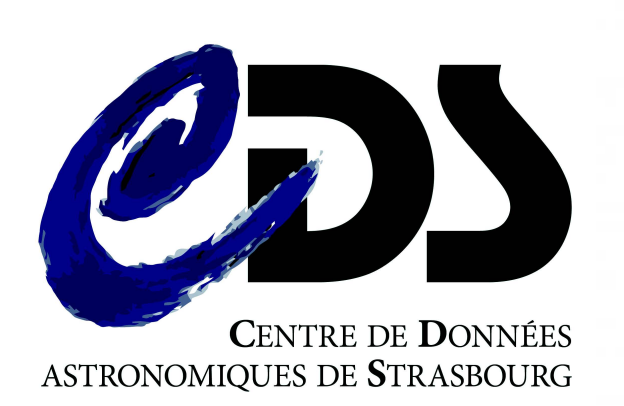

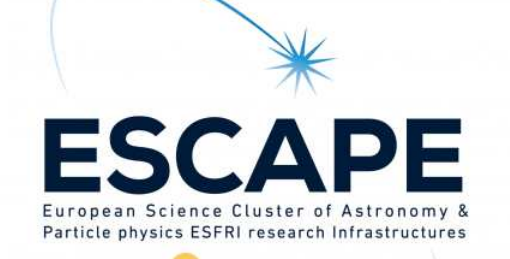

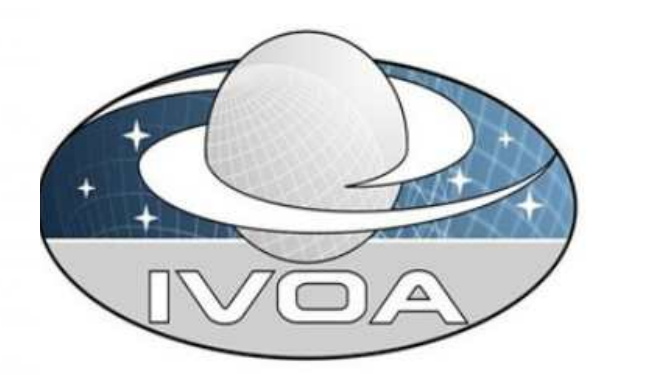

# Our GOAL

- Demonstrate how we can use existing standards to expose visibility data in the VO and highlight what is missing by :
- Try to expose a small collection of visibility data observations (measurement sets) in an ObsTAP service
- Solve the Observation / dataset issue
	- Visibilty data observations are generally gathering several datasets
- Provide additional information useful for data selection by adding « ad hoc » columns in ObsCore table and various information via DataLink
- Initiate a discussion on how we can standardize this additional information

# Small MS collection

- Various measurement sets provided by Katharina Lutz and Yelena Stein ( post docs at CDS) and Alan Loh (Nançay)
	- 7 ATCA MS
		- Single and multi-fields : 1-2 Ghz, 4-5 Hhz, 6-7Ghz, 40-50 Ghz bands
	- $\cdot$  2 FVI A MS
		- Single and multi\_fields 1-2 Ghz band
	- 1 LOFAR MS
		- $\cdot$  50-60 Mhz band
	- 1 NENUFAR MS
		- $\cdot$  50-60 Mhz band

# Processed Metadata : listobs output.

- For each measurement set we extract metadata using the casa « listobs » command
- Algorithm to split measurement sets into several datasets and extract ObsCore metadata for them developped by one of us (A.Egner) as an internship project.

```
MeasurementSet Name: /home/klutz/Interns/Anais Radio-Data-Archive/Measurement Sets/HI data narrow channels.ms
                                                                                                                                    MS Version 2
  Observer: TB.KL
                       Project: C2705
Observation: ATCA
Data records: 18900
                          Total elapsed time = 3229.86 seconds
  Observed from 10-Sep-2015/02:13:20.0 to 10-Sep-2015/03:07:09.9 (UTC)
  ObservationID = 0ArrayID = 0Date
             Timerange (UTC)
                                        Scan FldId FieldName
                                                                            nRowsSpwIds Average Interval(s) ScanIntent
 10-Sep-2015/02:13:20.0 - 02:53:29.9
                                          \theta0 eso208-g026
                                                                              14460 [0,1,2,3] [9.86, 9.86, 9.86, 9.86]
              02:54:10.0 - 02:59:09.9\mathbf{1}1 0823-500
                                                                               1800 [0,1,2,3] [9.86, 9.86, 9.86, 9.86]
              02:59:50.0 - 03:07:09.9\overline{2}0 eso208-g026
                                                                               2640 [0,1,2,3] [9.86, 9.86, 9.86, 9.86]
           (nRows = Total number of rows per scan)
Fields: 2
 ID Code Name
                                                  Decl
                                                                  Epoch
                                                                         SrcId
                                                                                      nRows
                                07:35:21.099994 -50.02.34.99996 J2000
                                                                                      17100
 \thetaeso208-g026
                                                                          \theta0823-500
                                 08:25:26.868994 -50.10.38.49003 J2000 1
                                                                                       1800
 \mathbf{1}Spectral Windows: (4 unique spectral windows and 1 unique polarization setups)
 SpwID Name #Chans
                       Frame Ch0(MHz) ChanWid(kHz) TotBW(kHz) CtrFreq(MHz) Corrs
                 2049
                        T<sub>0</sub>P<sub>0</sub>
                                3124.000
                                              -1000.0002049000.0
                                                                      2100.0000
                                                                                   XX XY YX YY
 \theta1410.500
                17409
                        T<sub>0</sub>P<sub>0</sub>
                                                  -0.4888500.5
                                                                       1406.2500
                                                                                   XX XY YX YY
                        T<sub>0</sub>P<sub>0</sub>
                                3124,000
                                              -1000.0002049000.0
                                                                       2100.0000
                                                                                   XX XY YX YY
 \mathcal{D}2849
                17409
                        T<sub>0</sub>P<sub>0</sub>
                                1410.500
                                                 -0.4888500.5
                                                                       1406.2500
                                                                                   XX XY YX YY
 \overline{3}Sources: 2
                           SpwId RestFreq(MHz) SysVel(km/s)
 ID Name
      eso208-g026
                                1420,40575
                                                 \theta\thetaany
       0823-500
                           any
                                 1420.40575
                                                 \epsilonAntennas: 6:
      Name Station
                                                                    Offset from array center (m)
 TD
                      Diam.
                                               Lat.
                                                                                                                  ITRF Geocentric coordinates (m)
                                 Long
                                                                                     North
                                                                       East
                                                                                               Elevation
                                +149.33.56.6 -30.08.43.7
      CA01 ANT1
                                                                  1499.9977
                                                                                                 -1.6135 -4751674.967380 2791612.460760 -3200482.268996
                       22.0 m0.7721
      CA02 ANT2
                       22.0 m +149.33.50.3 -30.08.43.7
                                                                  1331.6239
                                                                                    0.6974
                                                                                                 -1.7741 -4751589.523380 2791757.543760 -3200482.252996
 \mathbf{I}CA03 ANT3
                       22.0 m+149.33.48.0 -30.08.43.71270.4069
                                                                                    0.6539
                                                                                                 -1.8330 -4751558.449380 2791810.287760 -3200482.260996
                                                                                   0.4463CA04 ANT4
                                                                  857.1470
                                                                                                 -2.2224 -4751348.704380 2792166.364760 -3200482.244996
 3
                       22.0 m+149.33.32.6 -30.08.43.7
 \overline{4}CA05 ANT5
                       22.0 m +149.33.28.0 -30.08.43.7
                                                                  734.6957
                                                                                   0.3678
                                                                                                 -2.3296 -4751286.549380 2792271.868760 -3200482.258996
      CA06 ANT6
                       22.0 \text{ m} +149.31.08.2 -30.08.43.8
                                                                 -2999.9964-0.8846-4.6136 -4749390.961380 2795489.734760 -3200482.194996
```
## A few hints on the choice we made

- A dataset is defined as a subset of contiguous or overlapping SpectralWindows of same Channel Width for a given Field
- obs id, facility name, instrument name built or extracted from generic measurement set information (Observer, project, Observation name, etc..)

Project: C2705 Observer: TB, KL Observation: ATCA Data records: 18900 Total elapsed time = 3229.86 seconds Observed from 10-Sep-2015/02:13:20.0 to 10-Sep-2015/03:07:09.9 (UTC)

## A few hints on the choice we made

• target name, s ra, s dec, obs publisher did extracted from the field table for each datasets we create :

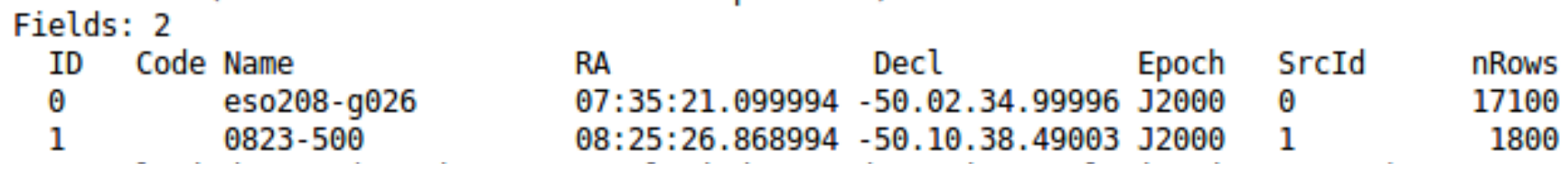

• f\_min, f\_max, em\_min, em\_max, em\_res\_power, em\_xel, pol states, pol xel, s fov, s region extracted from the SpectralW indow table

Spectral Windows: (4 unique spectral windows and 1 unique polarization setups) SpwID Name #Chans Frame ChO(MHz) ChanWid(kHz) TotBW(kHz) CtrFreq(MHz) Corrs 2049 T<sub>0</sub>P<sub>0</sub> 3124.000  $-1000.000$ 2049000.0 2100.0000 Θ XX XY YX YY 17409 **TOPO** 1410.500  $-0.488$ 8500.5 1406.2500 XX XY YX YY 2  $-1000.000$ 2049 **TOPO** 3124,000 2049000.0 2100.0000 XX XY YX YY з 17409 T<sub>0</sub>P<sub>0</sub> 1410.500  $-0.488$ 8500.5 1406.2500 XX XY YX YY

(f\_min, f\_max non ObsCore columns) s fov is estimated as  $1.02 *$  (central lambda / Antenna Diameter)\* (180/ pi)

## A few hints on the choice we made

• t\_min, t\_max, t\_exptime extracted from « scan table »

Timerange (UTC) Scan FldId FieldName Date nF 10-Sep-2015/02:13:20.0 - 02:53:29.9 Θ 0 eso208-g026 1 0823-500  $02:54:10.0 - 02:59:09.9$ -1  $02:59:50.0 - 03:07:09.9$ 2 0 eso208-a026 (nRows = Total number of rows per scan)

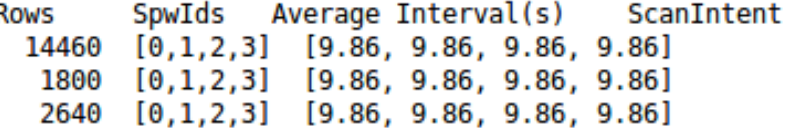

- Antenna diameter from Antenna table (common value)
- Still unsolved :
	- s resolution, s\_xel1,s\_xel2
	- t\_resolution, t\_xel
	- obs collection

# Visibility data ObsTAP CDS prototype

- A service with 374 different datasets from 11 observations
- access url gives a DataLink response VOTable providing links to
	- Full listobs result file
	- MS zip file
	- Various plots (uv coverage, antennae, etc...)

#### Prototype queried via TOPCAT « select  $*$  from ivoa.obscore where em\_min > 1 »

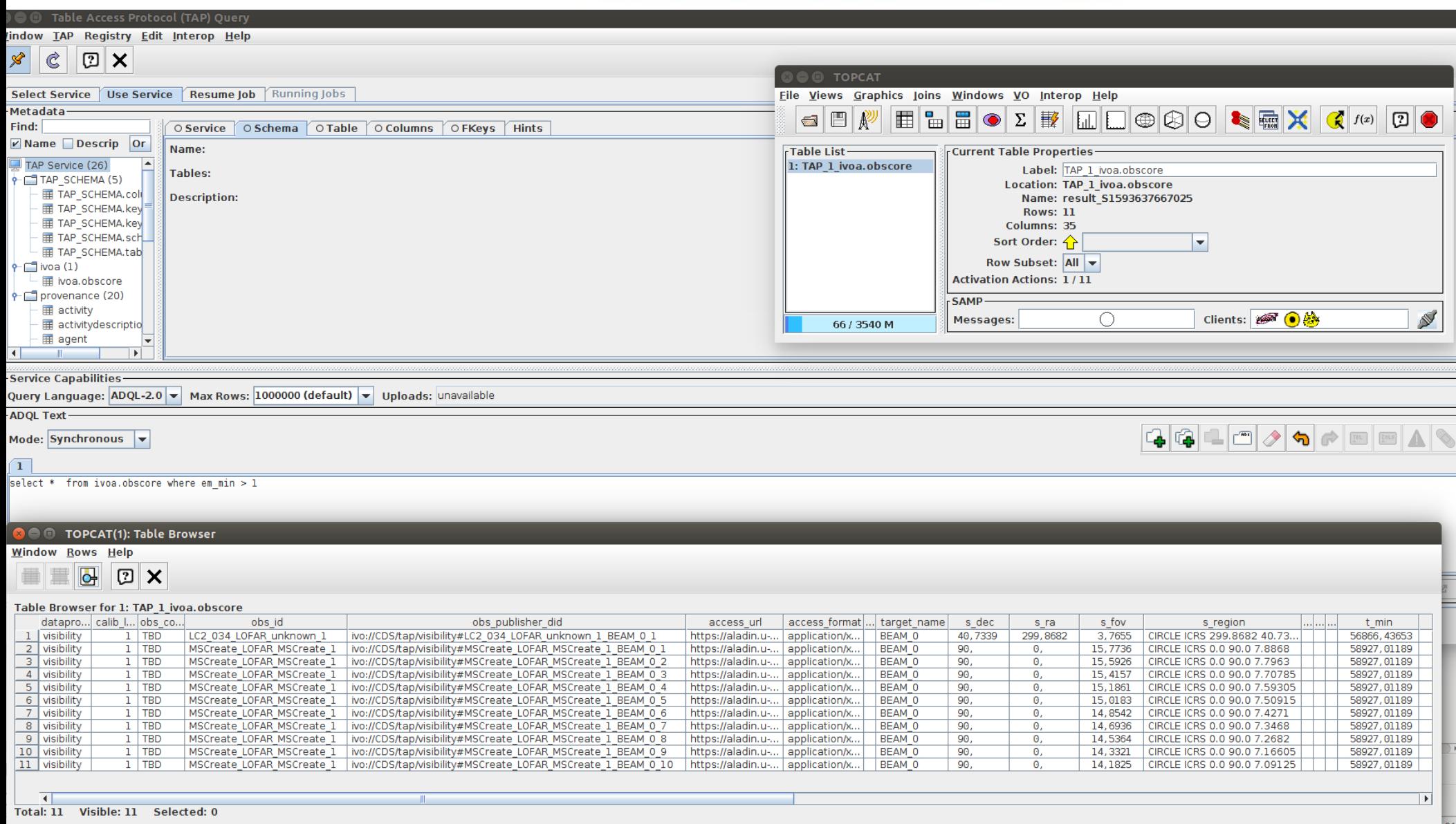

#### Prototype queried via TOPCAT « select \* from ivoa.obscore where obs id like '%ATCA%'»

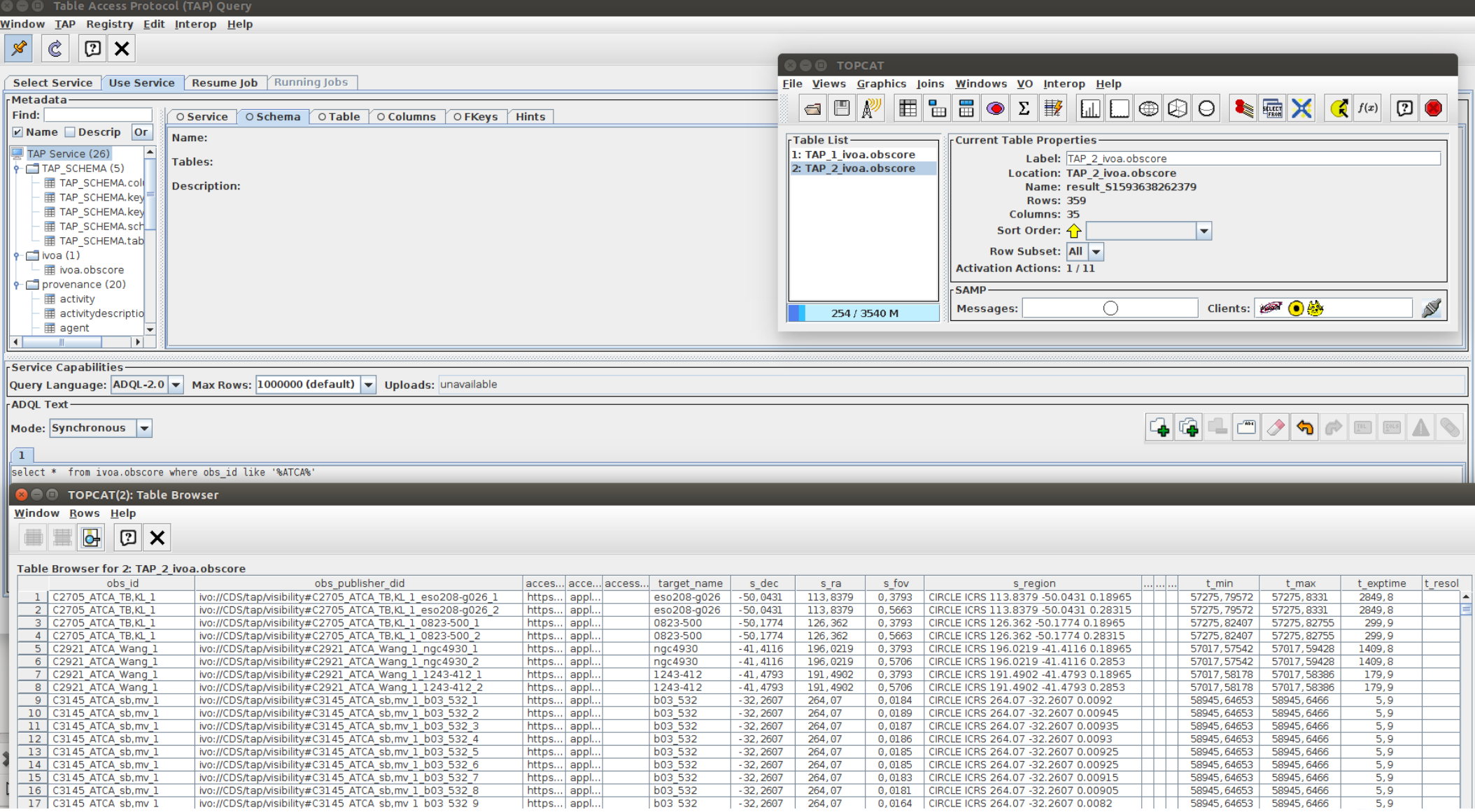

## Prototype queried via TOPCAT

« select \* from ivoa.obscore where t\_min > 57200 and t\_max < 57300» + DataLink acces to listobs result - 1

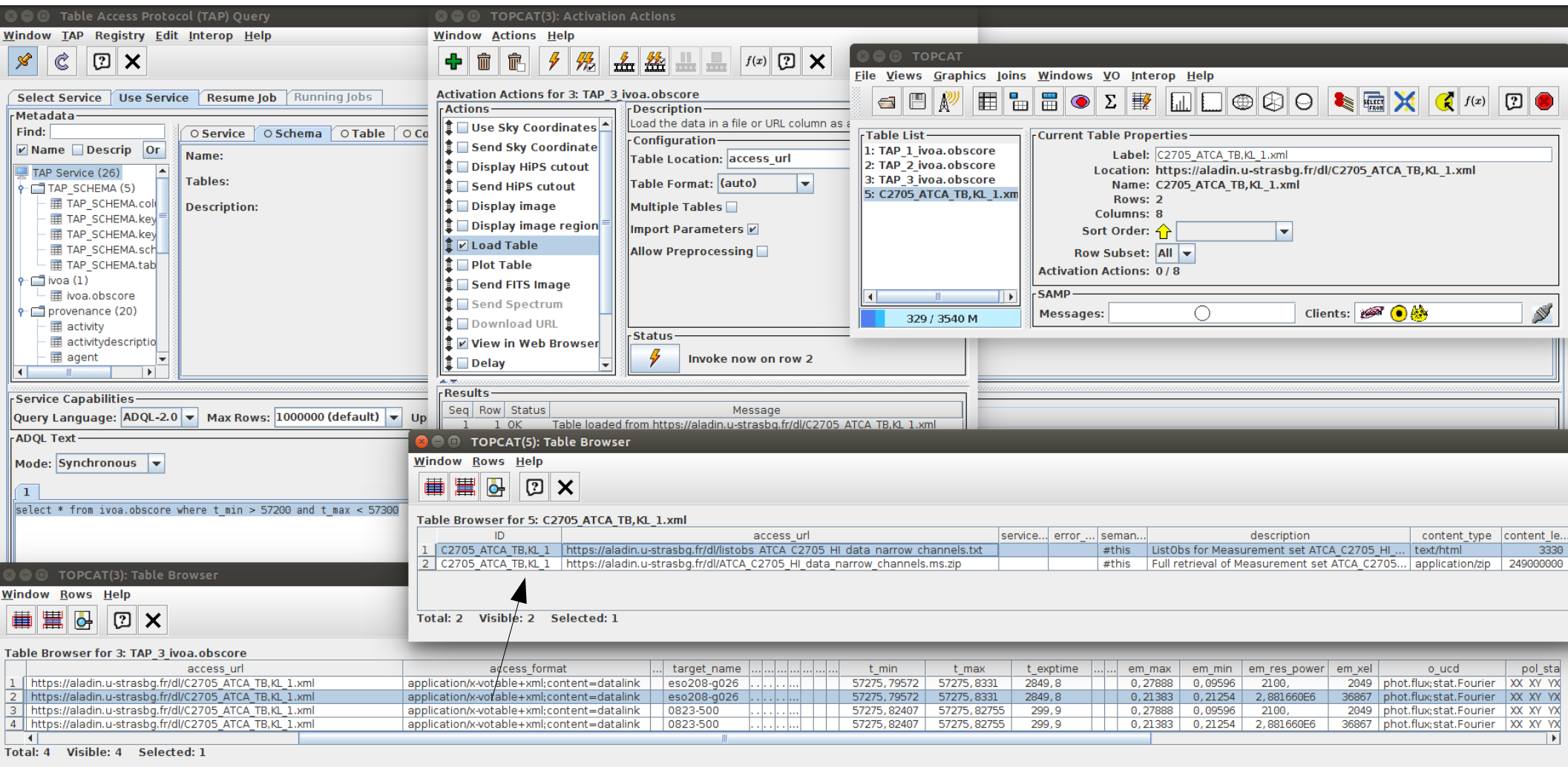

### Prototype queried via TOPCAT

« select \* from ivoa.obscore where t\_min > 57200 and t\_max < 57300» + DataLink acces to listobs result - 2

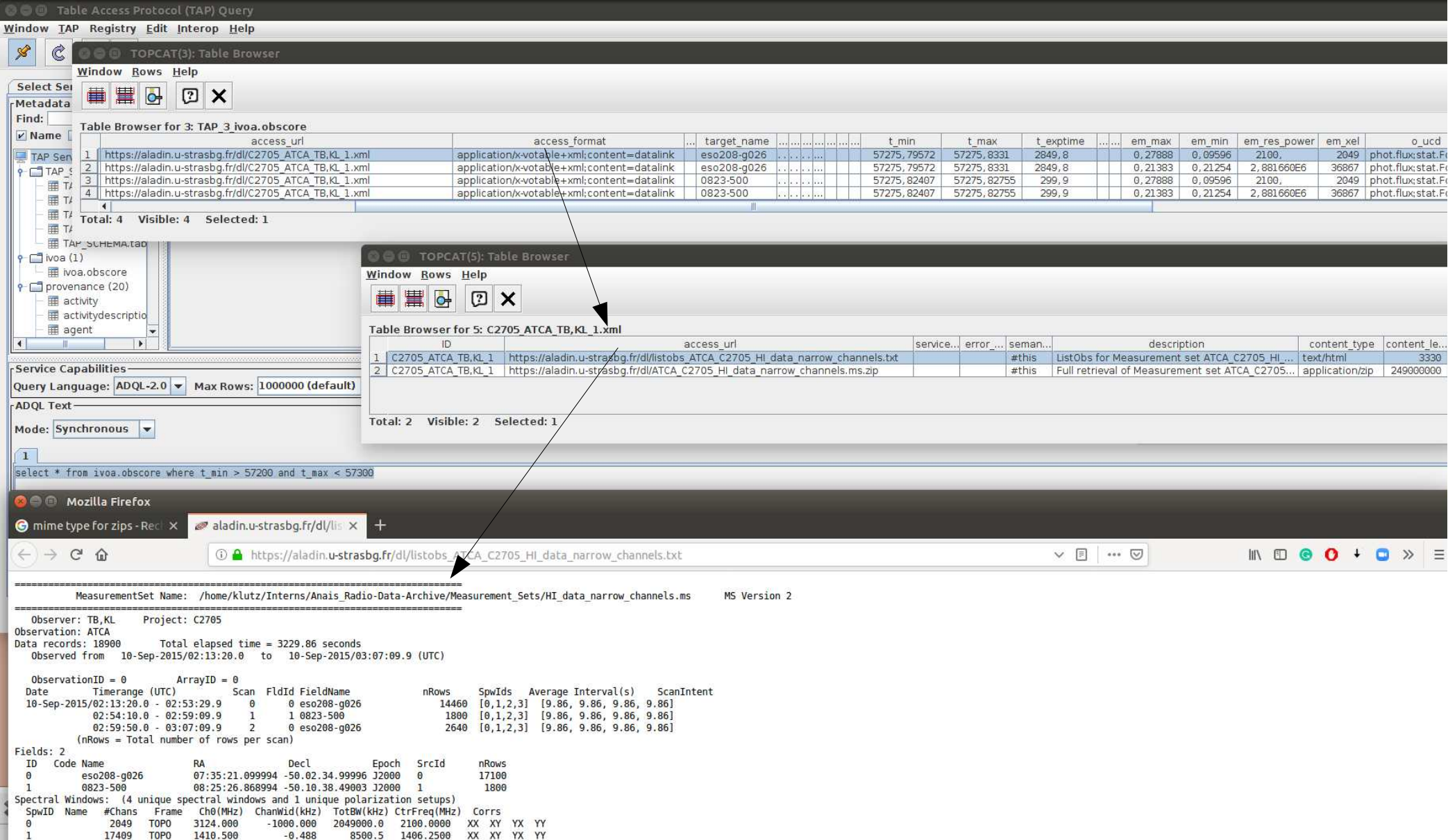

## Prototype queried via Aladin Overal distribution of datasets

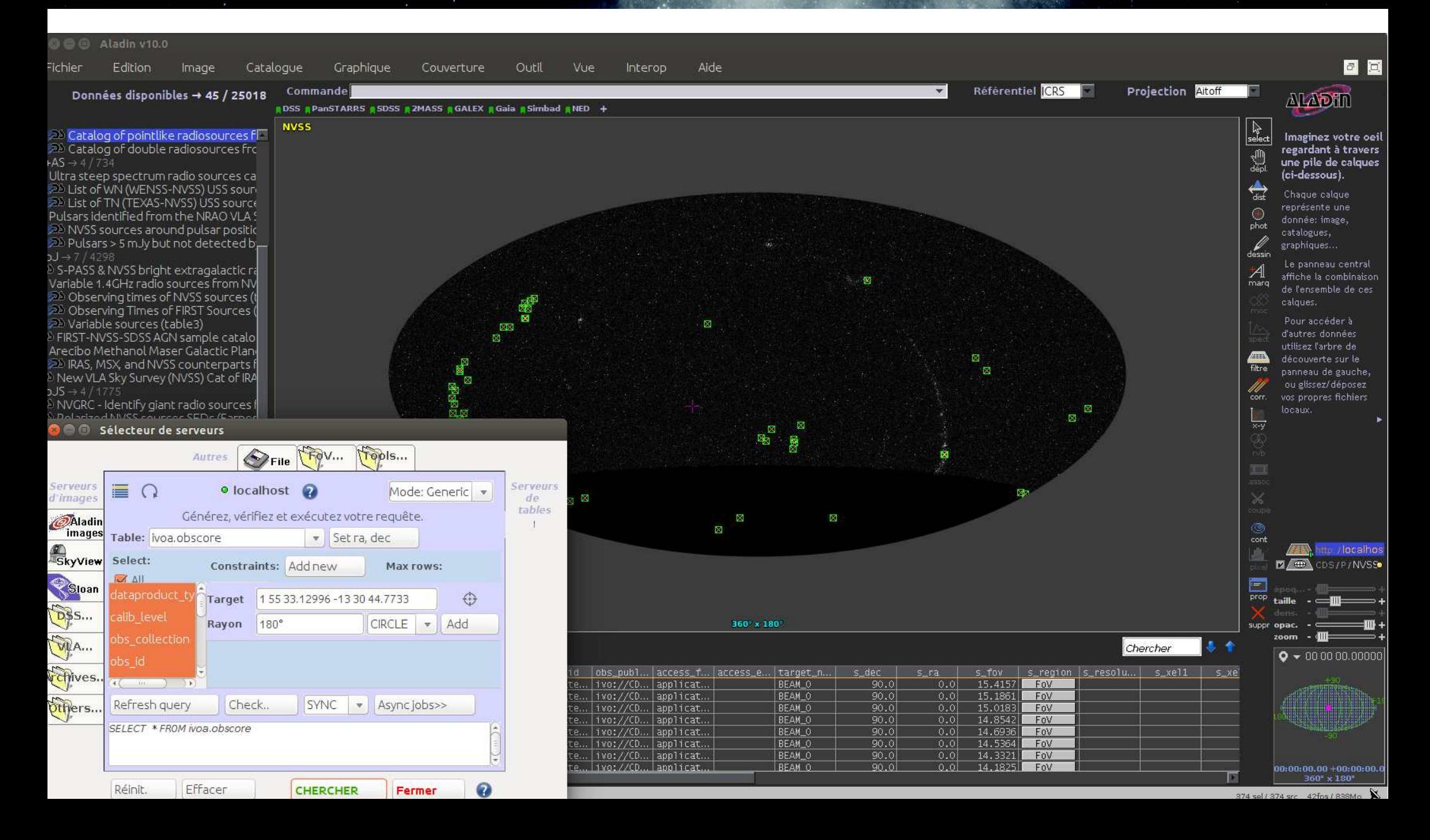

## Prototype queried via Aladin EVLA MS field of view on top of NVSS

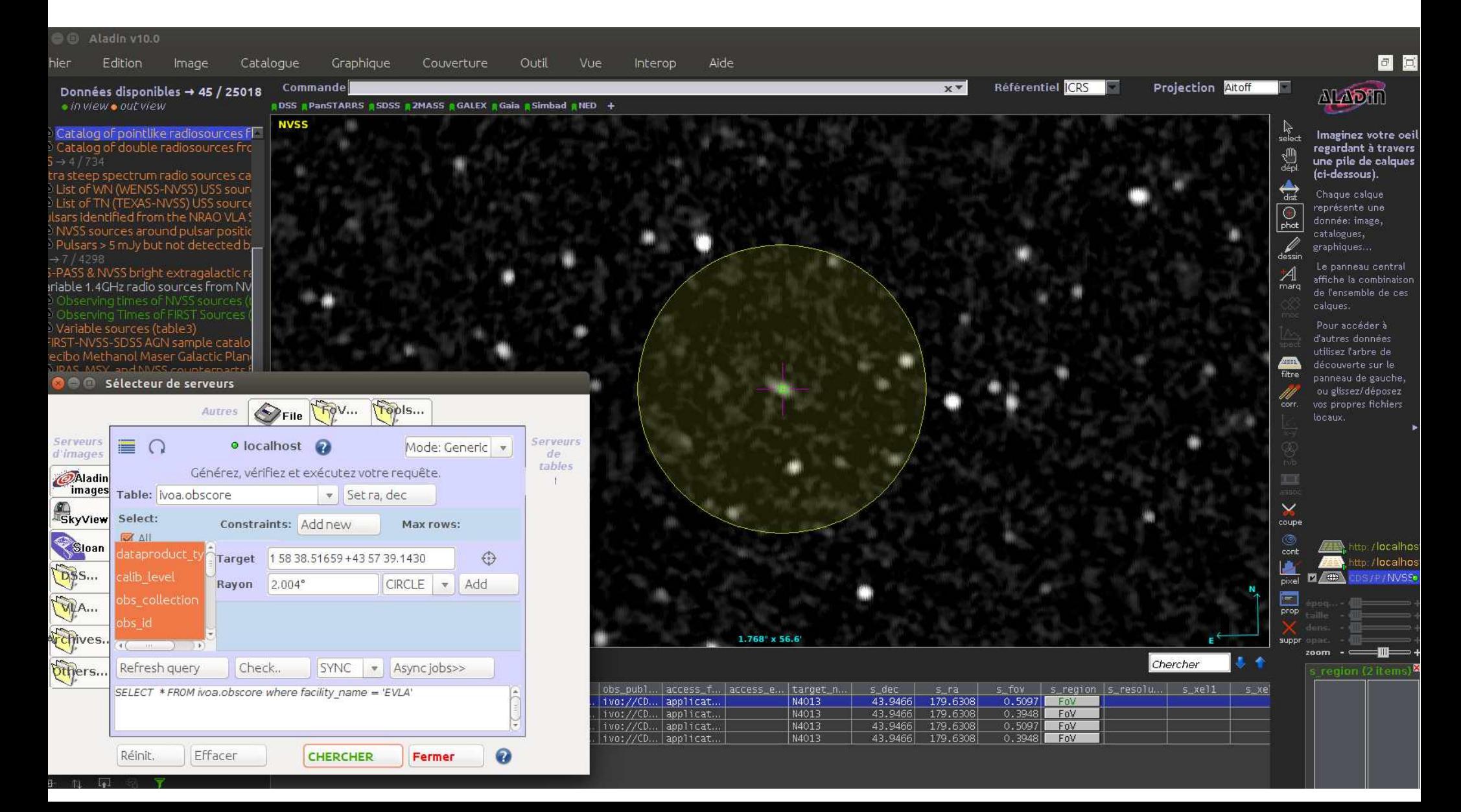

### Prototype queried via Aladin ASCA MS with DataLinks

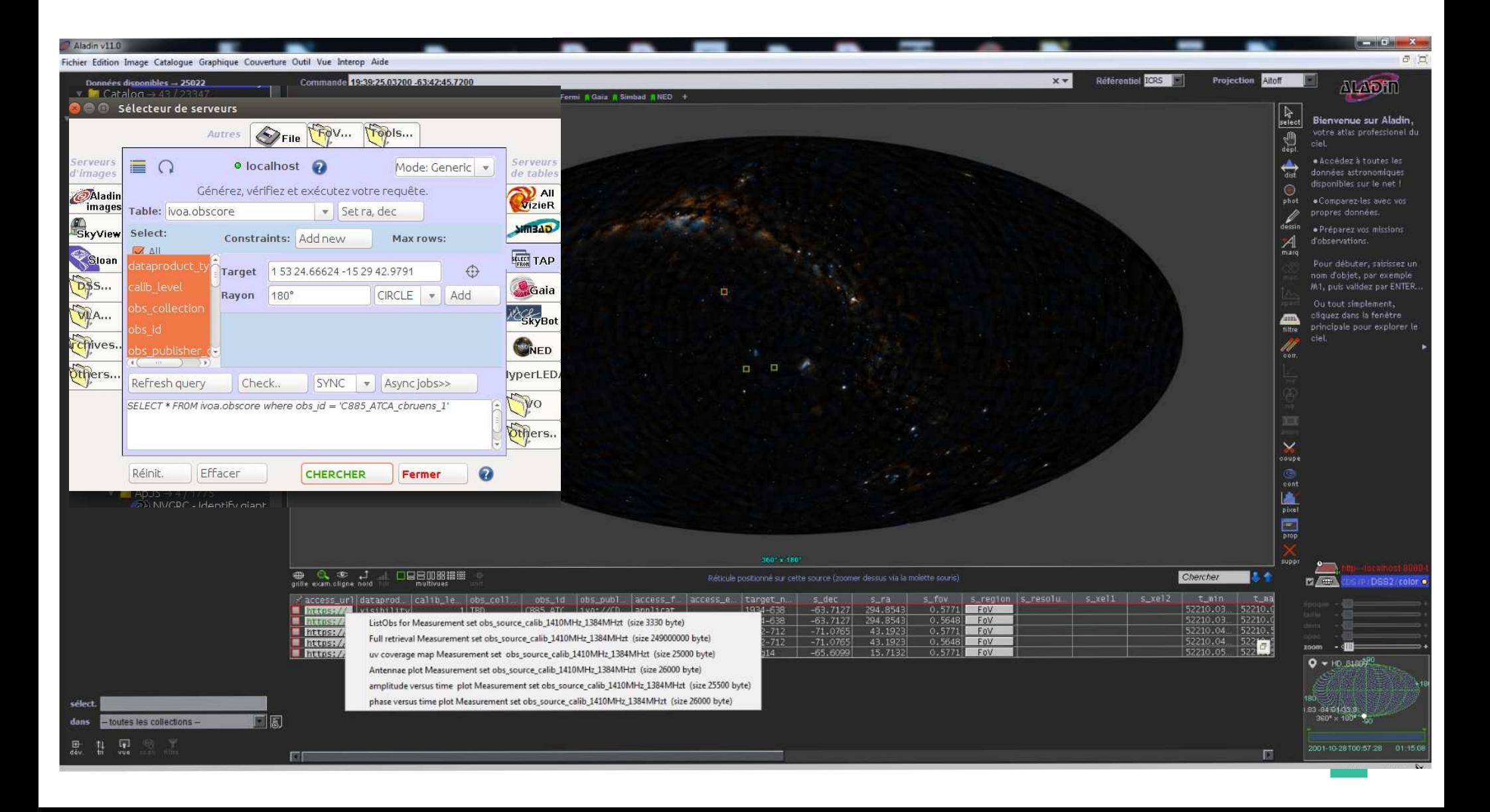

### Prototype queried via Aladin ASCA MS linked plots

![](_page_15_Figure_1.jpeg)

# Work coming next

- Add other MS (JIVE, LOFAR, ALMA???)
- Add other free metadata columns in ObsCore
	- uv characterisation, number of antennae,
- Add new descriptive metadata in DataLink
- Make an attempt of standardizing metadata = Characterisation and Provenance extension
- Collaborations ?